### **Xiangyu Luo** <sup>∗</sup> **, Can Yang** † **, and Yingying Wei** ‡

∗ [xyluo1991@gmail.com](mailto:xyluo1991@gmail.com) The Chinese University of Hong Kong †The Hong Kong University of Science and Technology <sup> $\ddagger$ </sup>The Chinese University of Hong Kong

**July 17, 2019**

### **Contents**

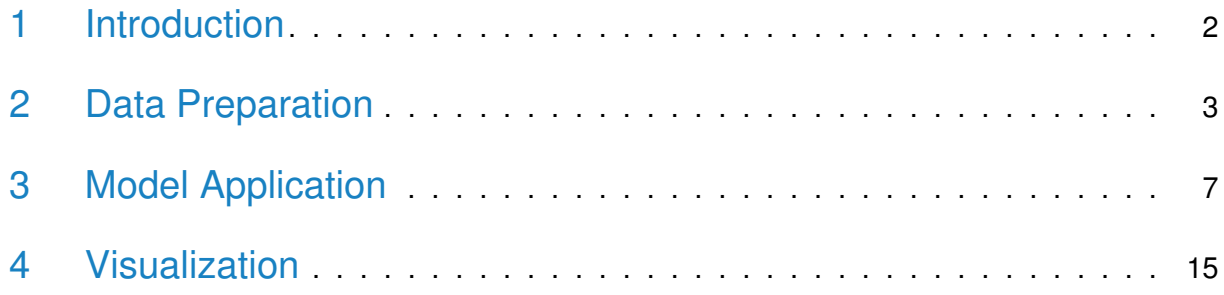

### <span id="page-1-0"></span>1 Introduction

In epigenome-wide association studies (EWAS), as samples are measured at the bulk level rather than at the single-cell level, the obtained methylome for each sample shows the signals aggregated from distinct cell types  $\left[1, 2, 3\right]$  $\left[1, 2, 3\right]$  $\left[1, 2, 3\right]$  $\left[1, 2, 3\right]$  $\left[1, 2, 3\right]$ . The cellular heterogeneity leads to two main challenges for analyzing EWAS data.

On the one hand, the cell type compositions differ between samples and can be associated with phenotypes  $[1, 3]$  $[1, 3]$  $[1, 3]$ . Both binary phenotypes, such as the diseased or normal status  $[1]$ , and continuous phenotypes, for example, age  $\lceil 3 \rceil$ , have been found to affect the cell type compositions. As a result, ignoring the cellular heterogeneity in EWAS can lead to a large number of spurious associations  $[3, 4, 5, 6]$  $[3, 4, 5, 6]$  $[3, 4, 5, 6]$  $[3, 4, 5, 6]$  $[3, 4, 5, 6]$  $[3, 4, 5, 6]$  $[3, 4, 5, 6]$ . On the other hand, the phenotype may change the methylation level of a CpG site in some but not all of the cell types. Identifying the exact cell types that carry the risk-CpG sites can deepen our understandings of disease mechanisms. Nevertheless, such identification is challenging because we can only observe the aggregated-level signals.

However, to the best of our knowledge, no existing statistical method for EWAS can detect cell-type-specific associations despite the active research on accounting for cell-type heterogeneity. The existing approaches can be categorized into two schools [\[7\]](#page-16-4): "reference-based" and "reference-free" methods. As the method names indicate, the reference-based methods [\[2,](#page-15-1) [8\]](#page-16-5) require the reference methylation profiles for each cell type to be known a priori, while the reference-free methods do not depend on any known methylation reference by employing matrix decomposition techniques [\[9\]](#page-16-6) or extracting surrogate variables including principle components as a special case  $[10, 11, 6, 4]$  $[10, 11, 6, 4]$  $[10, 11, 6, 4]$  $[10, 11, 6, 4]$  $[10, 11, 6, 4]$  $[10, 11, 6, 4]$  $[10, 11, 6, 4]$ .

Although all of the existing methods aim to address the cellular heterogeneity problem in EWAS and claim whether a CpG site is associated with phenotypes at the *aggregated level*, none of them can identify the risk-CpG sites for each *individual cell type*, thus missing the opportunity to obtain finer-grained results in EWAS.

We propose a hierarchical model HIRE [**?**] to identify the association in EWAS at an unprecedented HIgh REsolution: detecting whether a CpG site has any associations with the phenotypes in each cell type. HIRE not only substantially improves the power of association detection at the aggregated level as compared to the existing methods but also enables the

detection of risk-CpG sites for individual cell types. HIRE is applicable to EWAS with binary phenotypes, continuous phenotypes, or both.

The user's guide provides step-by-step instructions for the *HIREewas* R package. We believe that, by helping biology researchers understand in which cell types the CpG sites are affected by a disease using *HIREewas*, HIRE can ultimately facilitate the development of epigenetic therapies by targeting the specifically affected cell types.

### <span id="page-2-0"></span>2 Data Preparation

We first introduce the input data format. The input data consists of the methylation values and the covariates. The methylation values should be organized into a matrix Ometh, where each row represents a CpG site and each column corresponds to a sample. In other words, the  $(i, j)$  element of Ometh is the methylation value for sample j in CpG site j. The covariate data are also arranged in a matrix X. Each row of X denotes one covariate, so the row number is equal to the number of covariate types. Columns of  $X$  represent samples. Therefore, the  $(\ell, j)$  element of X is the covariate  $\ell$  information of sample j.

For demonstration, we then generate a dataset following the simulation steps in [**?**].

```
###############################################################
#Generate the EWAS data
###############################################################
set.seed(123)
###define a function to draw samples from a Dirichlet distribution
rDirichlet <- function(alpha_vec){
       num <- length(alpha_vec)
       temp < rqamma(num, shape = alpha\_vec, rate = 1)return(temp / sum(temp))
}
n <- 180 #number of samples
n1 < 60 #number of controls
```

```
n<sup>2</sup> < 120 #number of cases
m <- 2000 #number of CpG sites
K <- 3 #underlying cell type number
###simulate methylation baseline profiles
#assume cell type 1 and cell type 2 are from the same lineage
#cell type 1
methy1 < rbeta(m,3,6)#cell type 2
methy2 <- methy1 + rnorm(m, sd=0.01)ind \leq sample(1:m, m/5)
methy2[ind] <- rbeta(length(ind),3,6)
#cell type 3
methy3 < rbeta(m,3,6)mu <- cbind(methy1, methy2, methy3)
#number of covariates
p \sim -2###simulate covariates / phenotype (disease status and age)
X < rbind(c(rep(0, n1), rep(1, n2)), runif(n, min=20, max=50))
###simulate phenotype effects
beta < array(0, dim=c(m,K,p))#control vs case
m_{-}common <- 10
max_signal <- 0.15min\_signal < 0.07#we allow different signs and magnitudes
signs < sample(c(-1,1)), m_common*K, replace=TRUE)
beta[1:m_common,1:K,1] <- signs * runif(m_common*K, min=min_signal, max=max_signal)
m_seperate <- 10
signs < sample(c(-1,1), m_seperate*2, replace=TRUE)
```

```
beta[m_common+(1:m\_seperate), 1:2,1] <- signs *runif(m_seperate*2, min=min_signal, max=max_signal)
signs < sample(c(-1,1), m_s) seperate, replace=TRUE)
beta[m_common+m_seperate+(1:m_seperate),K,1] <- signs *
                                         runif(m_seperate, min=min_signal, max=max_signal)
#age
base \leq 20
m_{-}common <- 10
max_signal < 0.015min\_signal < -0.007signs < sample(c(-1,1), m_{common*}K, replace=TRUE)beta[base+1:m_common,1:K,2] <- signs *
                                         runif(m_common*K, min=min_signal, max=max_signal)
m_seperate <- 10
signs < sample(c(-1,1)), m_seperate*2, replace=TRUE)
beta[base+m_common+(1:m_seperate),1:2,2] <- signs *
                                         runif(m_seperate*2, min=min_signal, max=max_signal)
signs < sample(c(-1,1), m_s) seperate, replace=TRUE)
beta[base+m_common+m_seperate+(1:m_seperate),K,2] <- signs *
                                         runif(m_seperate, min=min_signal, max=max_signal)
###generate the cellular compositions
P < sapply(1:n, function(i){
                                if(X[1,i]=-0){ #if control
                                         rDirichlet(c(4,4, 2+X[2,i]/10))
                                }else{
                                         rDirichlet(c(4,4, 5+X[2,i]/10))
                                }
                        })
###generate the observed methylation profiles
Ometh <- NULL
for(i in 1:n {
        utmp <- t(sapply(1:m, function(j){
```

```
tmp1 < colSums(X[, i] * t(beta[j, , ]))rnorm(K,mean=mu[j, ]+tmp1,sd=0.01)
                                }))
        tmp2 < colSums(P[, i] * t(utmp))Ometh < cbind(Ometh, tmp2 + rnorm(m, sd = 0.01))}
#constrain methylation values between 0 and 1
Ometh[Ometh > 1] < 1Ometh[Ometh < \theta] <- \theta
```
Here we simulated a methylation matrix Ometh with 2,000 CpG sites and 180 samples as well as a covariate matrix  $\bar{x}$  with one binary covariate (case/control) in the first row and one continuous variable (age) in the second row. We can further look into the details.

```
#the class of the methylation matrix
class(Ometh)
## [1] "matrix"
#the values in the methylation matrix
head(Ometh[,1:6])
## [,1] [,2] [,3] [,4] [,5] [,6]
## [1,] 0.3202140 0.3440603 0.3619823 0.2854539 0.3861594 0.3808383
## [2,] 0.2839342 0.3131437 0.3168782 0.3031998 0.3207638 0.3062112
## [3,] 0.5767125 0.5339113 0.5143695 0.6126050 0.5041764 0.5092417
## [4,] 0.3597017 0.2931941 0.3259443 0.3294055 0.3200657 0.2760185
## [5,] 0.3632531 0.3303706 0.3678126 0.3569870 0.3607428 0.3345626
## [6,] 0.3645631 0.3281156 0.3308156 0.4126270 0.3089588 0.3112898
#the class of the covariate matrix
class(X)
## [1] "matrix"
#the values in the covariate matrix
X[, 1:6]
## [,1] [,2] [,3] [,4] [,5] [,6]
```
<span id="page-6-0"></span>## [1,] 0.00000 0.00000 0.00000 0.00000 0.0000 0.00000 ## [2,] 30.46081 44.20032 40.51409 25.41305 27.6765 41.67172

### 3 Model Application

Once we have prepared the data  $0$ meth and X described before, we can use the R function HIRE to carry out the HIRE model in a convenient way.

```
library(HIREewas)
ret_list <- HIRE(Ometh, X, num_celltype=K, tol=10^(-5), num_iter=1000, alpha=0.01)
## Initialization Done.
## Implementing EM algorithm...
## Iteration: 1 observed-data log likelihood: 786977.047009
## Iteration: 2 observed-data log likelihood: 845597.548734
## Iteration: 3 observed-data log likelihood: 890628.061074
## Iteration: 4 observed-data log likelihood: 928582.504293
## Iteration: 5 observed-data log likelihood: 961110.843322
## Iteration: 6 observed-data log likelihood: 988776.683578
## Iteration: 7 observed-data log likelihood: 1011852.503606
## Iteration: 8 observed-data log likelihood: 1030600.549852
## Iteration: 9 observed-data log likelihood: 1045380.540807
## Iteration: 10 observed-data log likelihood: 1056672.531894
## Iteration: 11 observed-data log likelihood: 1065043.271409
## Iteration: 12 observed-data log likelihood: 1071085.718678
## Iteration: 13 observed-data log likelihood: 1075356.124045
## Iteration: 14 observed-data log likelihood: 1078337.083847
## Iteration: 15 observed-data log likelihood: 1080414.137330
## Iteration: 16 observed-data log likelihood: 1081876.180194
## Iteration: 17 observed-data log likelihood: 1082929.295159
## Iteration: 18 observed-data log likelihood: 1083713.865411
## Iteration: 19 observed-data log likelihood: 1084323.512061
## Iteration: 20 observed-data log likelihood: 1084818.855742
## Iteration: 21 observed-data log likelihood: 1085238.175662
```
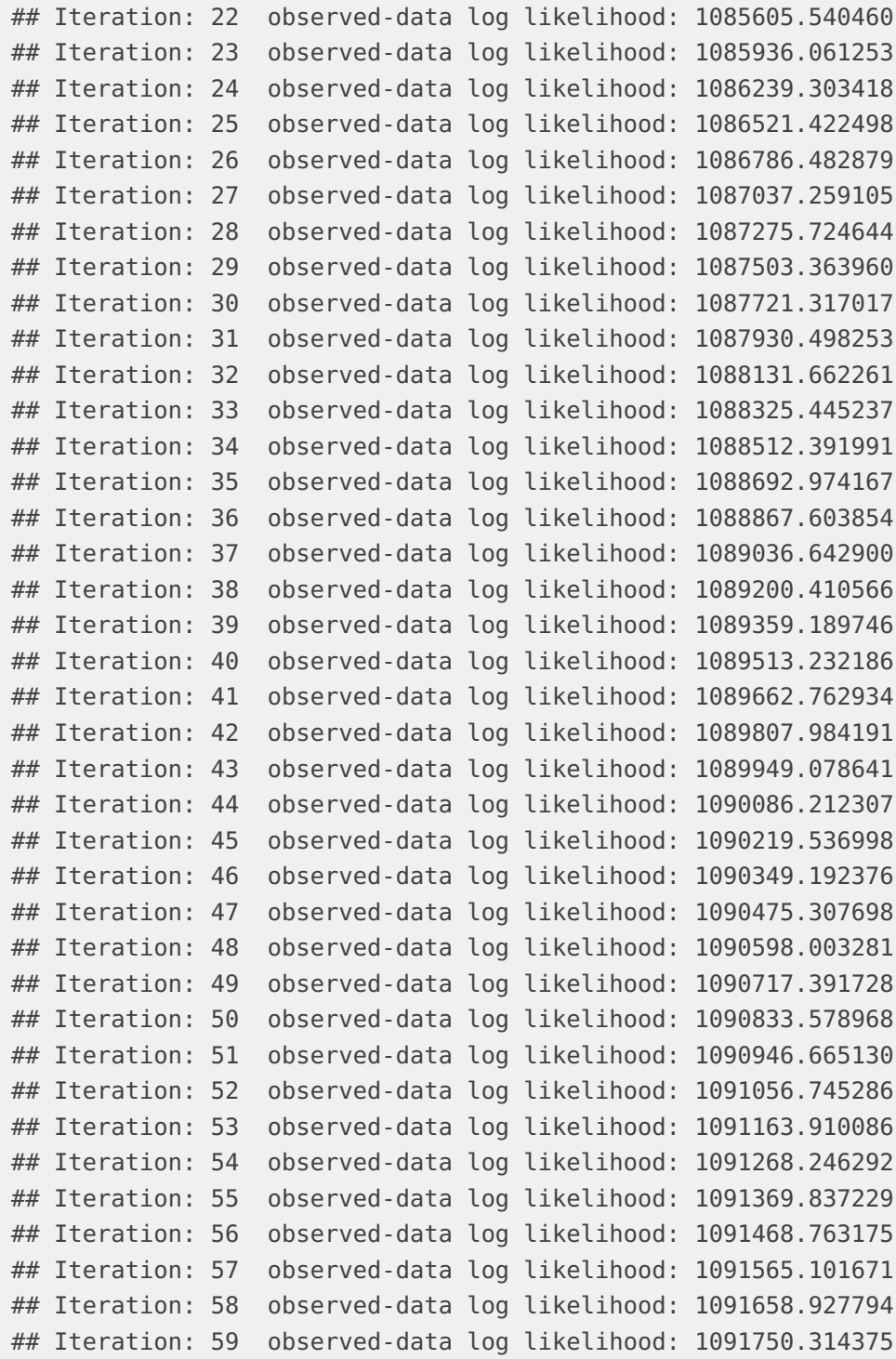

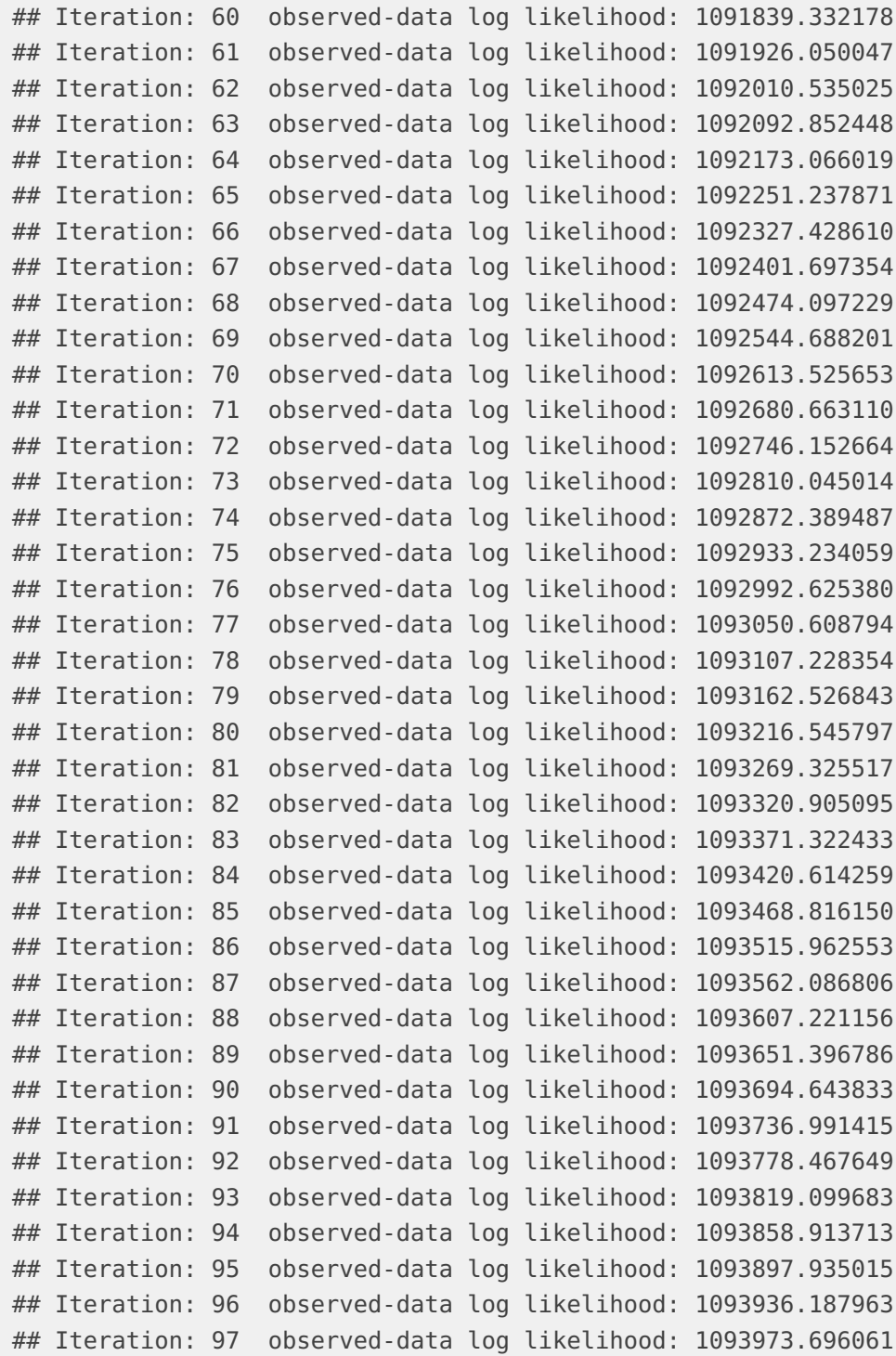

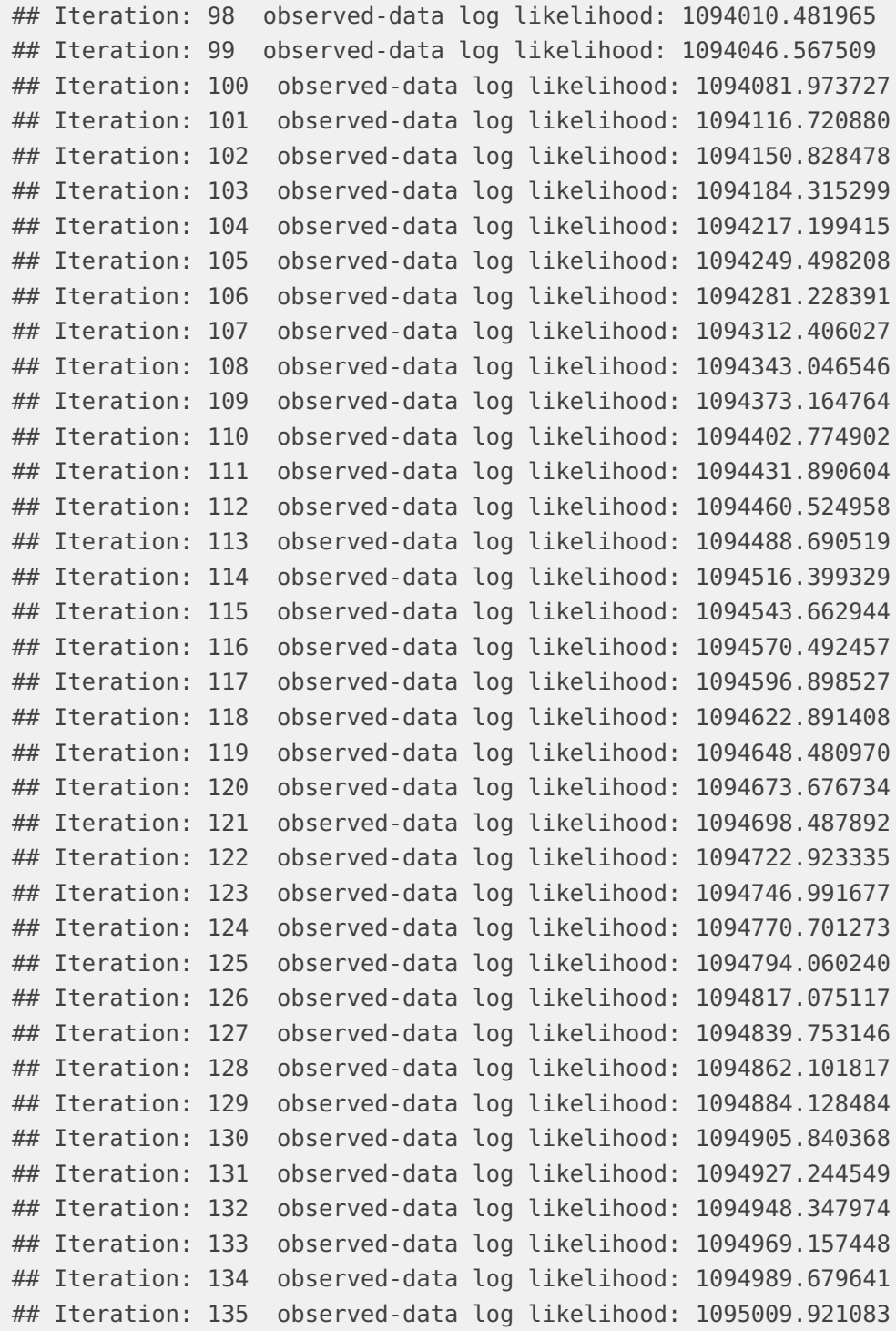

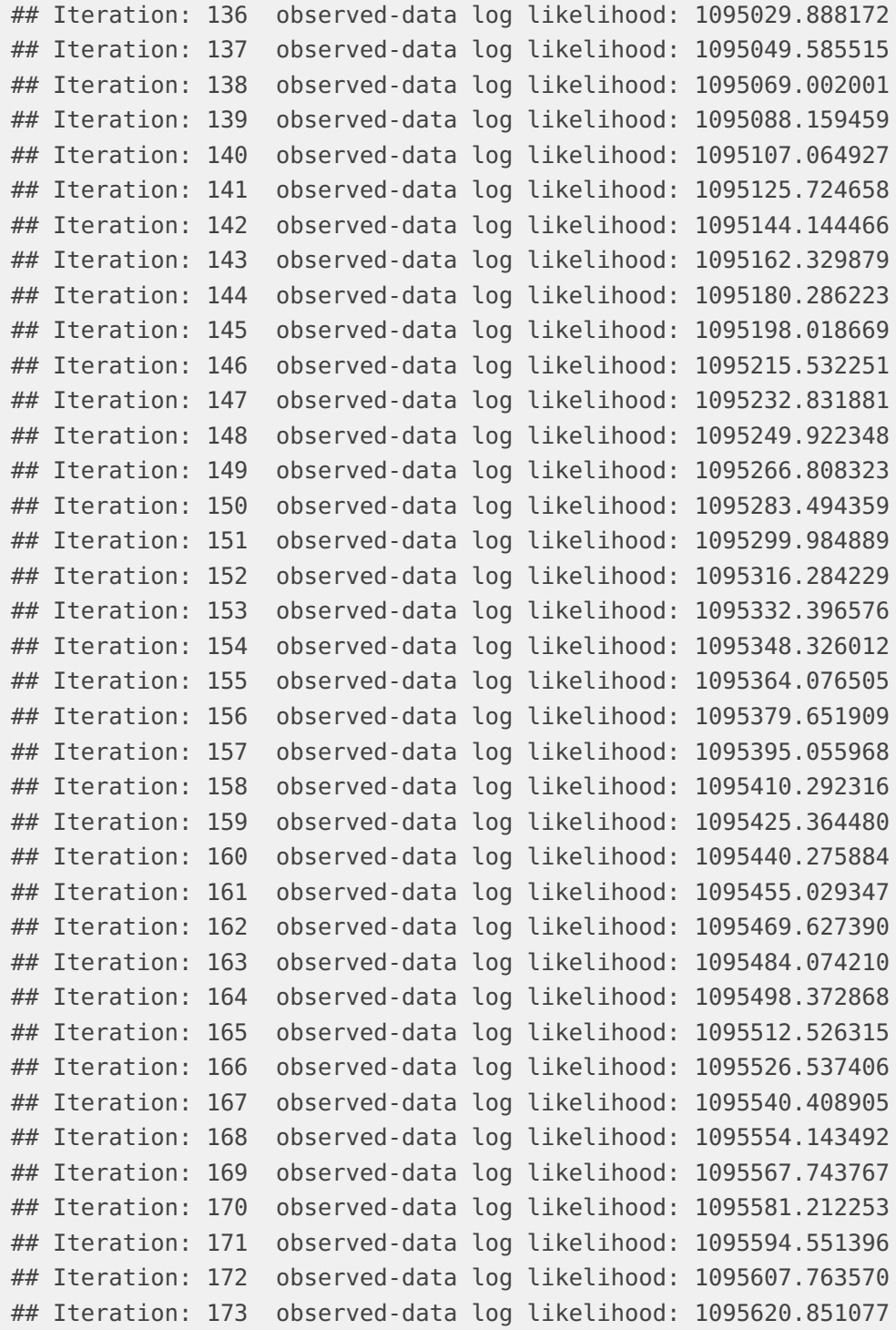

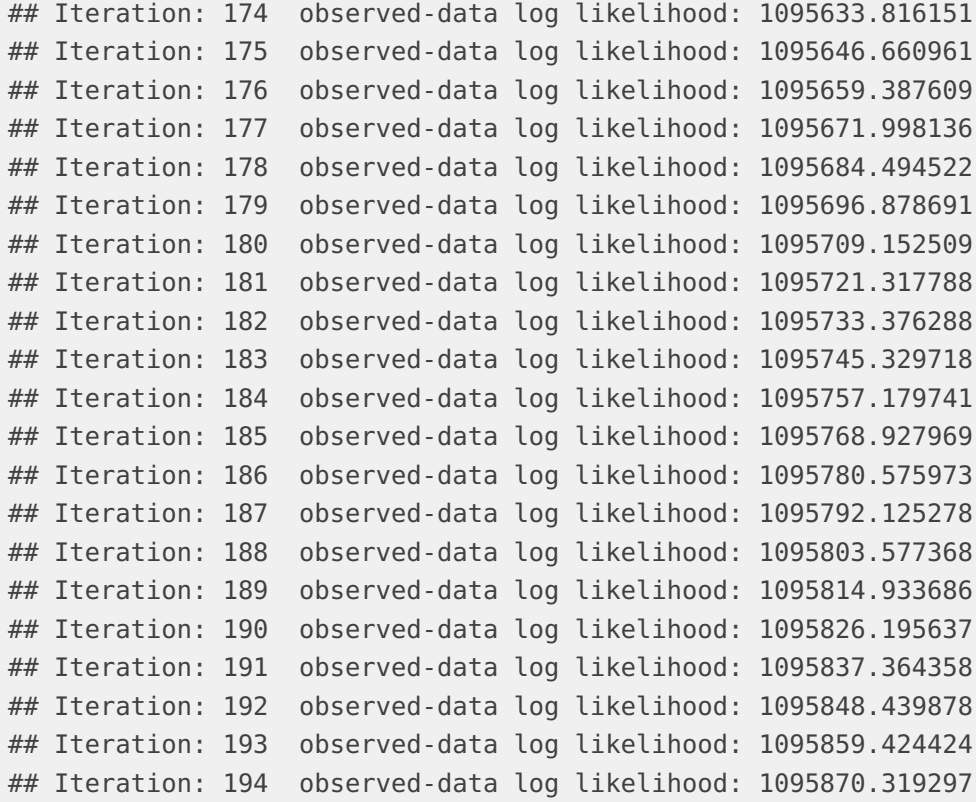

## Done!

## Calculating p-values...

## Done!

Among the arguments of the **HIRE**, num celltype is the number of cell types specified by the user, which can be decided by prior knowledge or the penalized BIC criterion [\[12\]](#page-16-9). tol is the relative tolerance to determine when **HIRE** stops. Specifically, when the ratio of the log observed-data likelihood difference to the log observed-data likelihood at last iteration in the absolute value is smaller than tol, then the HIRE functions stops. The default is 10e-5. num\_iter is the maximum number that HIRE iterates with default 1000. alpha is a threshold parameter used in the Bonferroni correction to claim a significant cell-type-specific CpG site and to calculate the penalized BIC, and its default is 0.01.

The return value ret\_list is an R list that consists of all parameter estimates of our interest.

```
# the class of ret list
class(ret_list)
## [1] "list"
#the estimated cellular compositions
ret_list$P_t[ ,1:6]
## [,1] [,2] [,3] [,4] [,5] [,6]
## [1,] 0.1901593 0.03852461 0.2354742 0.00000000 0.2950168 0.09693634
## [2,] 0.6427212 0.57371963 0.3283484 0.94800234 0.2241097 0.32122424
## [3,] 0.1671195 0.38775577 0.4361773 0.05199766 0.4808736 0.58183942
#the estimated cell-type-specific methylation baseline profiles
head(ret_list$mu_t)
\# [,1] [,2] [,3]
## [1,] 0.3750383 0.2229805 0.4659452
## [2,] 0.3238664 0.2794961 0.3271067
## [3,] 0.5034966 0.6631053 0.4279233
## [4,] 0.4161573 0.3685475 0.2394163
## [5,] 0.3904720 0.4048575 0.2589418
## [6,] 0.3655453 0.4189415 0.2260232
#the estimated phenotype effects
head(ret_list$beta_t)
## [1] 0.14249392 -0.08631466 -0.10966325 -0.13608425 -0.18016851 0.01040779
#the penalized BIC value
ret_list$pBIC
## [1] -2116536
#the estimated p-values to claim whether a CpG site is at risk
#in some cell type for a covariate
#p value matrix for case/control
head(ret_list$pvalues[ ,1:3])
## x_matr1 x_matr2 x_matr3
## [1,] 1.548811e-27 1.340803e-11 4.383043e-36
## [2,] 3.684765e-09 3.898512e-26 1.837266e-29
```

```
## [3,] 1.638936e-15 5.006148e-22 4.659029e-20
## [4,] 1.945476e-18 3.138753e-18 6.131076e-32
## [5,] 5.492153e-34 3.812436e-16 2.041123e-35
## [6,] 5.732404e-01 9.423626e-14 5.271416e-36
#p value matrix for age
head(ret_list$pvalues[ ,4:6])
## x_matr4 x_matr5 x_matr6
## [1,] 0.9309509 0.8547646 0.4038134
## [2,] 0.7983960 0.9283010 0.4595236
## [3,] 0.9590815 0.7141966 0.8647336
## [4,] 0.1197502 0.3686029 0.7868304
## [5,] 0.6731682 0.9416187 0.9164448
```
## [6,] 0.8241503 0.8953657 0.1928233

ret\_list\$P\_t is the estimated cell proportion matrix with its rows denoting cell types and columns representing samples. We can also compare the estimates with the underlying truth (see the following code). Since the deconvolution technique is unsupervised, the labelswitching problem exists. Therefore, we use  $(2,1,3)$  to index ret\_list  $p_t$  instead of  $(1,2,3)$ . ret\_list\$mu\_t is the estimated cell-type-specific methylation baselines in a matrix form, where  $CpG$  sites in rows and cell types in cloumn.  $ret$  list  $$beta_t$  is a three dimensional array where ret\_list\$beta\_t[i,k,ell] is the estimated phenotype ell effect on CpG site i in cell type k. The penalized BIC score can be obtained by ret\_list\$pBIC.

The approximate p values are stored in the matrix ret\_list\$pvalues. Its dimension is m (the CpG site number) by Kq (the cell type number K times the phenotype number q). In the p-value matrix, one row is a CpG site. The first K columns correspond to the p-value matrix of the phenotype 1, the second K columns corresponds to the p-value matrix of the phenotype 2, and so forth.

```
#estimated cell compositions vs the truth
par(mfrow=c(1,3))plot(ret_{list$P_t[2, ], P[1, ], xlim=c(0,1), ylim=c(0,1))}abline(a=0, b=1, col="red")plot(ret_{list$P_t[1, ], P[2, ], xlim=c(0,1), ylim=c(0,1))}abline(a=0, b=1, col="red")
```
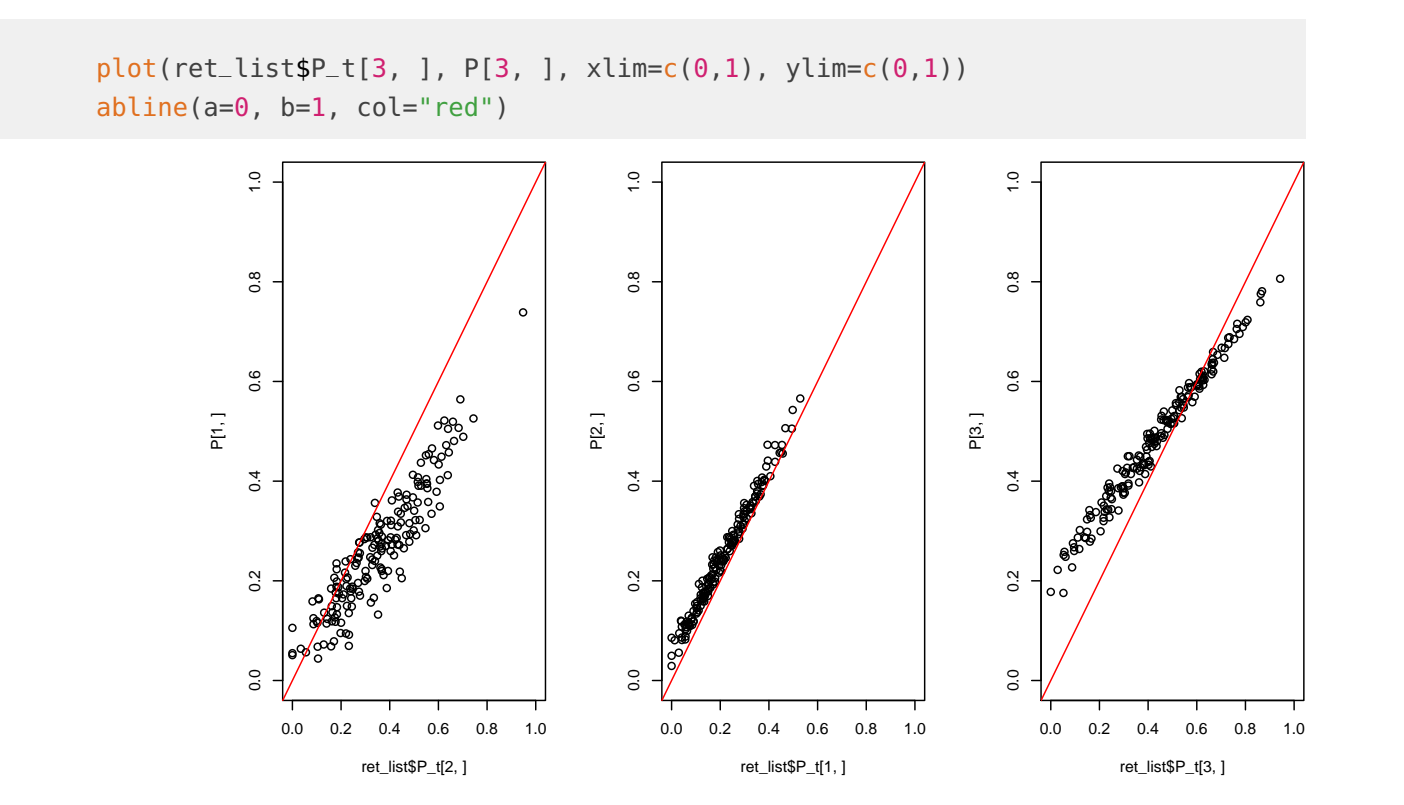

## <span id="page-14-0"></span>4 Visualization

We can visualize the detected association in a cell-type-specifc way using riskCpGpattern as follows.

```
riskCpGpattern(ret_list$pvalues[1:100, K+c(2,1,3)],
               main_title="Detected association pattern\n with age", hc_row_ind = FALSE)
```
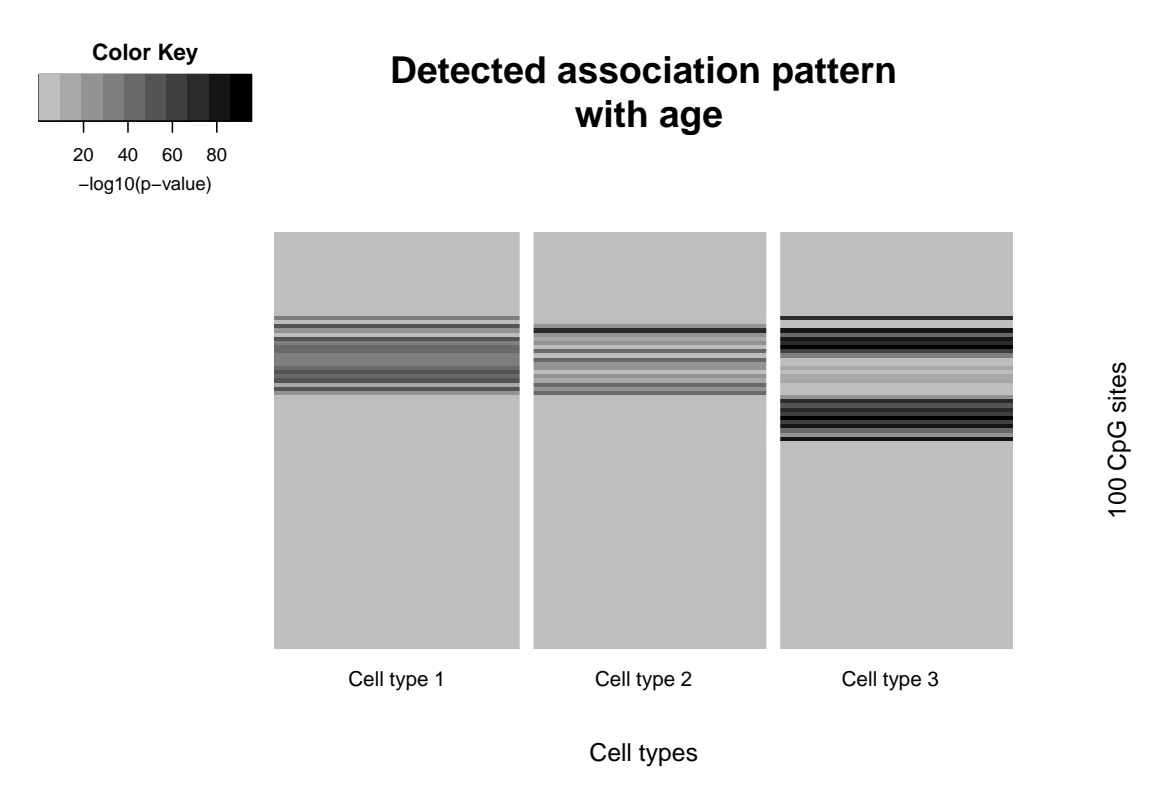

Here, for a good visualization, only the p-values for the first 100 CpG sites were demonstrated. main\_title is used to specify the title of the association figure.hc\_row\_ind is an argument indicating whether the rows should be hierarchically clustered.

### **References**

- <span id="page-15-0"></span>[1] Yun Liu, Martin J Aryee, Leonid Padyukov, M Daniele Fallin, Espen Hesselberg, Arni Runarsson, Lovisa Reinius, Nathalie Acevedo, Margaret Taub, Marcus Ronninger, et al. Epigenome-wide association data implicate DNA methylation as an intermediary of genetic risk in rheumatoid arthritis. Nature Biotechnology, 31(2):142–147, 2013.
- <span id="page-15-1"></span>[2] Eugene Andres Houseman, William P Accomando, Devin C Koestler, Brock C Christensen, Carmen J Marsit, Heather H Nelson, John K Wiencke, and Karl T Kelsey. DNA methylation arrays as surrogate measures of cell mixture distribution. BMC Bioinformatics, 13(1):86, 2012.

- <span id="page-16-0"></span>[3] Andrew E Jaffe and Rafael A Irizarry. Accounting for cellular heterogeneity is critical in epigenome-wide association studies. Genome Biology, 15(2):R31, 2014.
- <span id="page-16-1"></span>[4] James Zou, Christoph Lippert, David Heckerman, Martin Aryee, and Jennifer Listgarten. Epigenome-wide association studies without the need for cell-type composition. Nature Methods, 11(3):309–311, 2014.
- <span id="page-16-2"></span>[5] Kevin McGregor, Sasha Bernatsky, Ines Colmegna, Marie Hudson, Tomi Pastinen, Aurélie Labbe, and Celia MT Greenwood. An evaluation of methods correcting for cell-type heterogeneity in DNA methylation studies. Genome Biology,  $17(1)$ :84, 2016.
- <span id="page-16-3"></span>[6] Elior Rahmani, Noah Zaitlen, Yael Baran, Celeste Eng, Donglei Hu, Joshua Galanter, Sam Oh, Esteban G Burchard, Eleazar Eskin, James Zou, et al. Sparse PCA corrects for cell type heterogeneity in epigenome-wide association studies. Nature Methods, 13(5):443–445, 2016.
- <span id="page-16-4"></span>[7] Andrew E Teschendorff and Caroline L Relton. Statistical and integrative system-level analysis of DNA methylation data. Nature Reviews Genetics, 2017.
- <span id="page-16-5"></span>[8] William P Accomando, John K Wiencke, E Andres Houseman, Heather H Nelson, and Karl T Kelsey. Quantitative reconstruction of leukocyte subsets using DNA methylation. Genome Biology, 15(3):R50, 2014.
- <span id="page-16-6"></span>[9] Eugene Andres Houseman, Molly L Kile, David C Christiani, Tan A Ince, Karl T Kelsey, and Carmen J Marsit. Reference-free deconvolution of DNA methylation data and mediation by cell composition effects. BMC Bioinformatics,  $17(1)$ :259, 2016.
- <span id="page-16-7"></span>[10] Jeffrey T Leek and John D Storey. Capturing heterogeneity in gene expression studies by surrogate variable analysis. PLoS Genetics, 3(9):e161, 2007.
- <span id="page-16-8"></span>[11] Eugene Andres Houseman, John Molitor, and Carmen J Marsit. Reference-free cell mixture adjustments in analysis of DNA methylation data. Bioinformatics, 30(10):1431–1439, 2014.
- <span id="page-16-9"></span>[12] Wei Pan and Xiaotong Shen. Penalized model-based clustering with application to variable selection. Journal of Machine Learning Research, 8(May):1145–1164, 2007.